## **Compilação remota para iOS**

Acabamos de publicar um [tutorial](https://docs.cronapp.io/pages/viewpage.action?pageId=204833747) mostrando em detalhes como funciona o novo sistema de compilação remota para aplicações iOS. Com ele, não será mais necessário utilizar o ambiente de desenvolvimento Xcode da Apple.

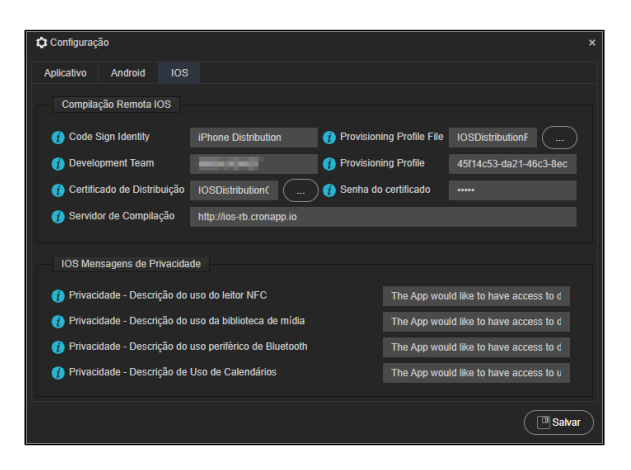

**Figura 1 - Janela de configuração da compilação remota iOS**